*Technikum Nr 1 w Zespole Szkół Górniczo – Energetycznych im. S. Staszica w Koninie – "AKTYWNA TABLICA"*

**Załącznik nr 2b**

## **Minimalne parametry techniczne sprzętu:**

# **Monitor dotykowy 75" 4K z systemem Android - 2 sztuki**

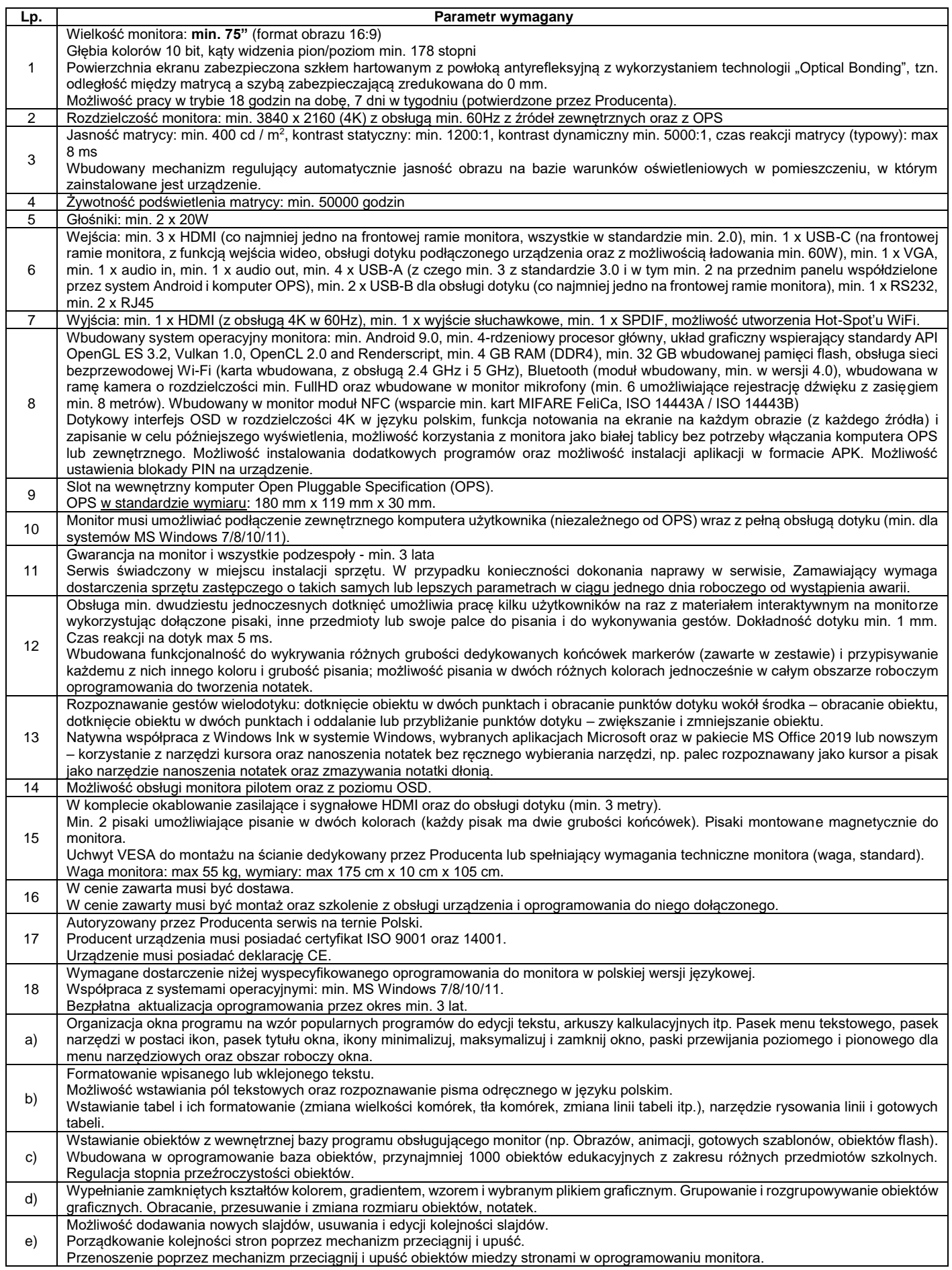

### *Technikum Nr 1 w Zespole Szkół Górniczo – Energetycznych im. S. Staszica w Koninie – "AKTYWNA TABLICA"*

#### **Załącznik nr 2b**

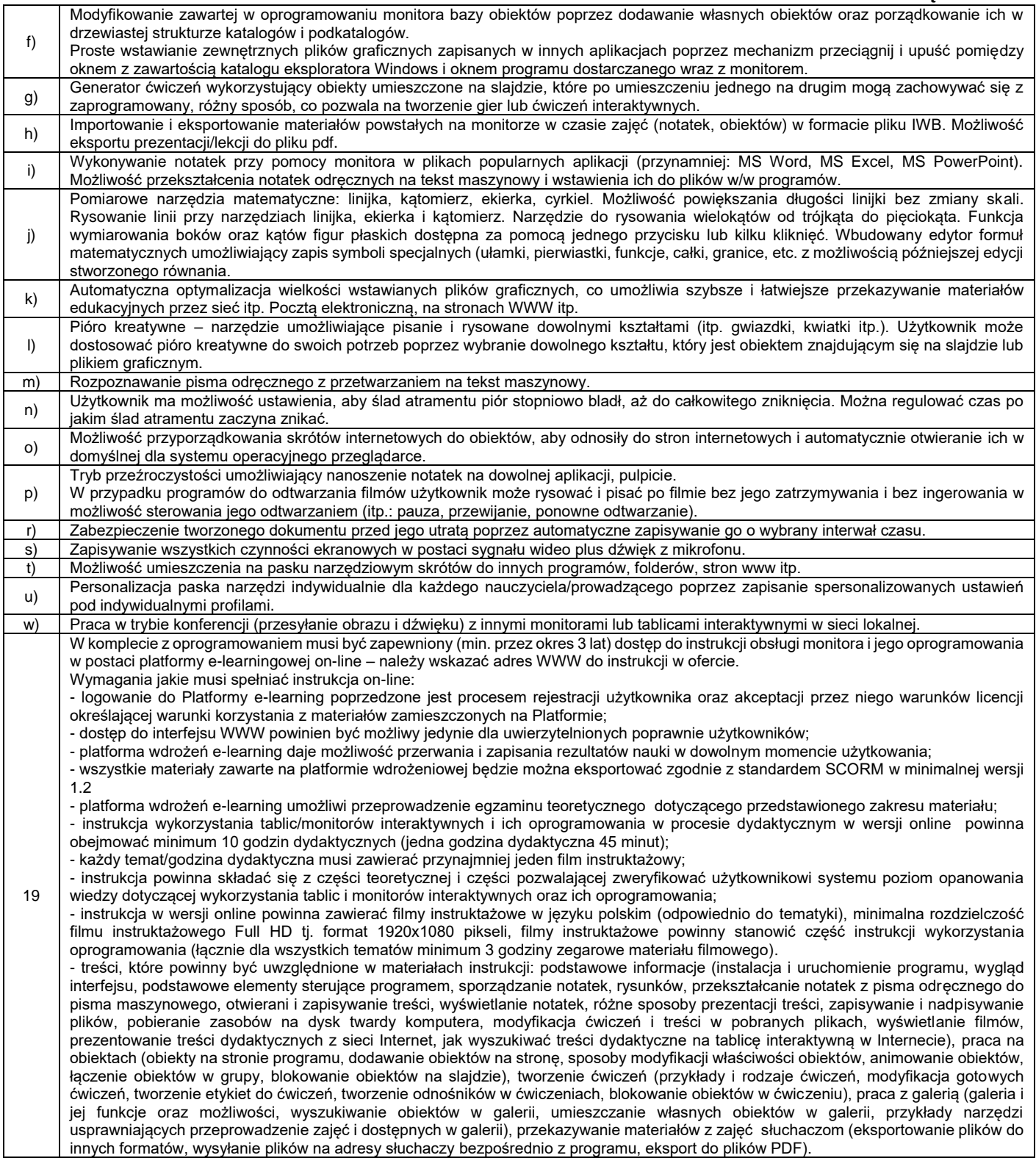

#### \* **Ciężar dowodu wykazania równoważności spoczywa na Wykonawcy. Wykonawca wraz z ofertą musi dostarczyć specyfikację/kartę techniczną oferowanych urządzeń, potwierdzającą spełnienie wymagań stawianych przez Zamawiającego w opisie przedmiotu zamówienia.**

*Przy składaniu ofert Wykonawca powinien uwzględnić informację, że na postawie art.83 ust.1 pkt 26a ustawy z dnia 11 marca 2014 r. o podatku od towarów i usług monitory mogą być zakupione przez Zamawiającego ze stawką podatku VAT 0% .*